# **1 Beschreibende Statistik**

## **1.1 Auftrag: Grundbegri**ff**e**

Lernziele für diesen Auftrag sind: Ich kann

- folgende Begriffe anhand eines Beispiels erklären: Absolute und relative Häufigkeit, Modus, Median/Zentralwert, Stichprobe, Stichprobenumfang, empirischer Mittelwert, empirische Varianz und empirische Standardabweichung.
- die absolute Häufigkeit eines Wertes bestimmen
- die relative Häufigkeit eines Wertes bestimmen
- den Median/Zentralwert eines reell-wertigen Merkmals bestimmen
- den empirischen Mittelwert eines reell-wertigen Merkmals bestimmen
- empirische Varianz und Standardabweichung eines reell-wertigen Merkmals bestimmen

**Endprodukte** dieses Auftrags sind: Urliste, Strichliste, absolute Häufigkeiten, relative Häufigkeiten, zwei Histogramme, Median, Modus/Modi, zwei Schätzer für den Mittelwert, eine Notenverteilung, zwei Schätzer für die Varianz respektive die Standardabweichung. Die Begriffe und Aufträge sind im Abschnitt [1.1.3](#page-0-0) aufgeführt.

**Material:** Vorlagenblatt für Urliste, Strichliste und Histogramme und ein Würfel

### **1.1.1 Einführung**

Beim Spiel «Eile mit Weile» würfelt jeder Spieler mit einem Würfel. Die Augenzahl bestimmt, wie viele Felder man mit einer Spielfigur vorrücken darf. Dabei gilt folgende 6er-Regel: Bei einer Sechs darf man noch einmal würfeln. Würfelt man aber dreimal hintereinander eine Sechs, so muss man mit allen Figuren zurück an den Start. Man kann also maximal 6+6+5=17 Felder vorrücken.

### **1.1.2 Zufallsexperiment**

Sie untersuchen nun die Verteilung der Augensumme *X*. *x* ist dabei die Anzahl Felder, die man vorrücken kann. Für den Fall von drei Sechsen setzen wir *x* = 0. D.h. der Wertebereich liegt zwischen 0 und 17. Führen Sie das Würfelexperiment 100 Mal durch. Wechseln Sie sich dabei ab. Tragen Sie die Resultate in die Urliste ein.

### <span id="page-0-0"></span>**1.1.3 Begri**ff**e**

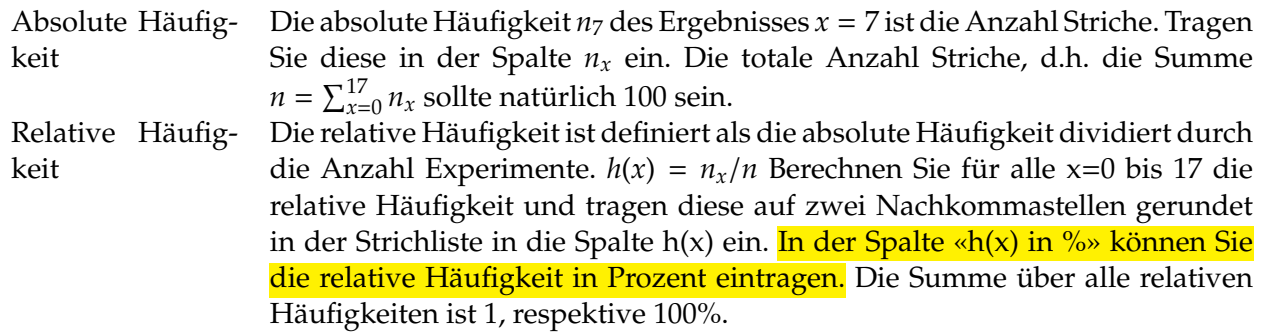

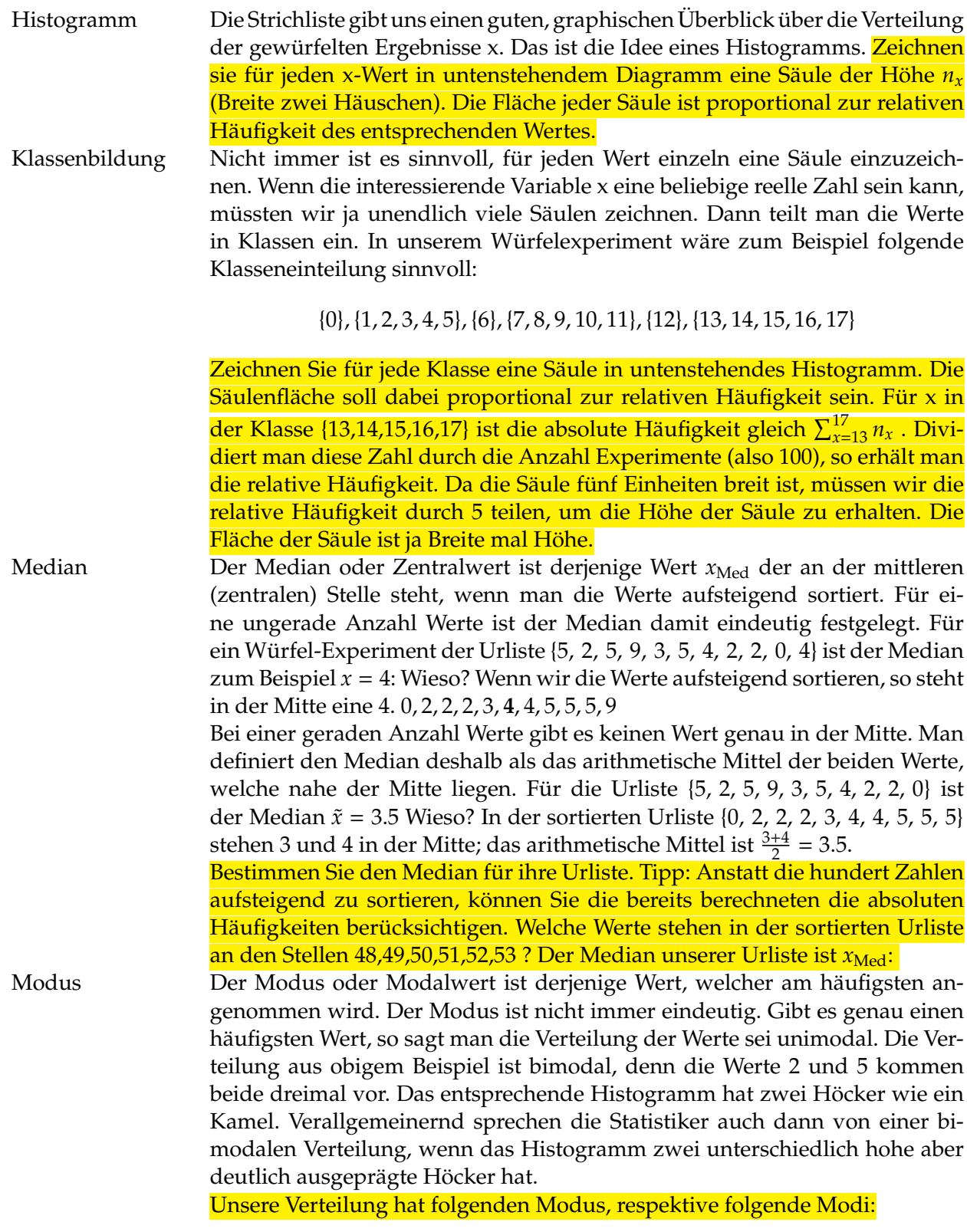

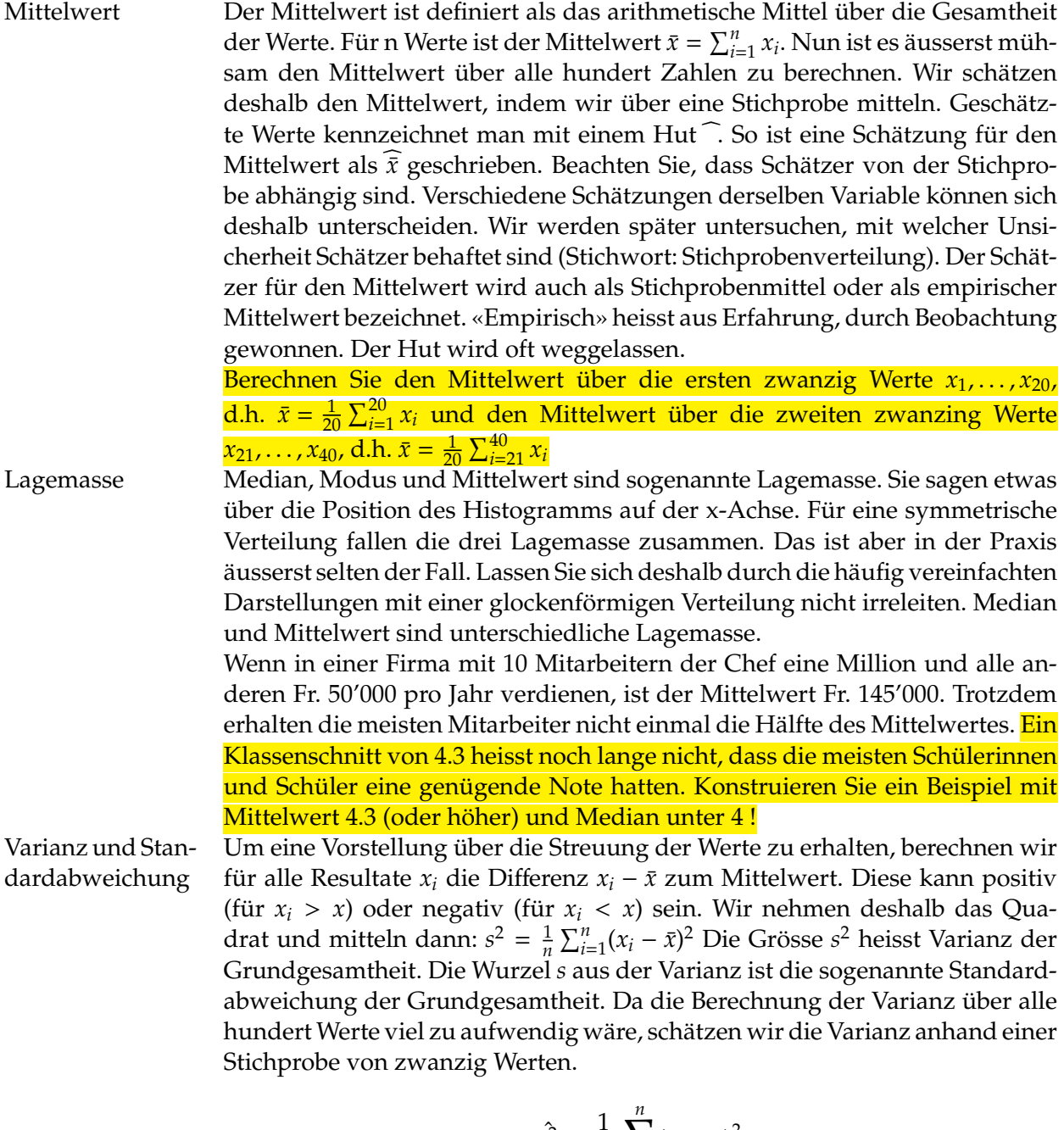

$$
\hat{s}^2 = \frac{1}{20} \sum_{i=1}^n (x_i - \bar{x})^2
$$

Dazu bräuchten wir aber den Mittelwert  $\bar{x}$  welchen wir auch nicht kennen. Wir müssen den Mittelwert  $\bar{x}$  deshalb durch unseren Schätzer  $\hat{x}$  ersetzen. Es zeigt sich nun, dass bei Verwendung von  $\hat{s}^2$  die Varianz systematisch unterschätzt wird und zwar um den Faktor (20-1)/20. Man muss die Formel deshalb entsprechend anpassen:

$$
\hat{s^2} = \frac{1}{20-1}\sum_{i=1}^n (x_i - \bar{x})^2
$$

Empirische Varianz und Standardabweichung

In der Praxis hat man fast nie Zugriff auf die Grundgesamtheit. Die ganze Grundgesamtheit zu untersuchen ist entweder zu teuer oder schlicht sinnlos, weil die Ware beim Testen zerstört wird. Denken Sie zum Beispiel an die Bestimmung der Lebensdauer von Lampen. In Formelsammlungen finden Sie deshalb immer die sogenannte empirische Varianz

$$
s^2 = \frac{1}{n-1} \sum_{i=1}^n (x_i - \bar{x})^2
$$

respektive die empirische Standardabweichung

$$
s = \sqrt{\frac{1}{n-1} \sum_{i=1}^{n} (x_i - \bar{x})^2}
$$

welche sich auf eine Stichprobe beziehen. *n* ist dabei der *Stichprobenumfang*, d.h. die Anzahl untersuchter Elemente aus der Grundgesamtheit. Berechnen Sie für die Stichproben  $x_1, \cdots, x_{20}$  und  $x_{21}, \cdots, x_{40}$  einen Schätzer s<sup>2</sup> für die empirische Varianz und  $\sqrt{\widehat{s}^2}$  für die empirische Standardabweichung. Seien sie vorsichtig mit der Klammerung, damit der Taschenrechner Sie nicht anlügt! Streuintervalle Die Standardabweichung ist deshalb ein wichtiges *Streumass*, weil sich die Werte für viele Verteilungen im Intervall [ $\bar{x}$  − *s*,  $\bar{x}$  + *s*] sammeln. Bestimmen

Sie für ihre Verteilung, welcher Anteil (in Prozent) im Intervall [*x*¯ − *s*, *x*¯ + *s*], respektive im Intervall [*x*¯ − 2*s*, *x*¯ + 2*s*] liegt. Benutzen Sie dazu ihre Schätzer für *x*¯ und *s*.